# **Corrigés des exercices d'algorithmique et de programmation en Python**

### **1) Variables et opérations**

#### **Exercice 1.**

1)

- 1) print(4+3) est correct et affiche l'entier 7.
- 2) print(4+3.) est correct est affiche 7.0
- 3) print(4+a) n'est pas correct car a est le nom d'une variable qui n'est pas définie.
- 4) print('4'+'a') est correct et affiche la chaîne de caractère 4a
- 5) print(4+'a') n'est pas correct car 4 est de type int et 'a' est de type str
- 6)  $print(2-3)$  est correct et affiche l'entier  $-1$
- 7) print(2.-3) est correct et affiche le réel -1.
- 8) print('2-a') est correct et affiche la chaîne de caractères 2-a
- 9) print(4\*3) est correct et affiche l'entier 12
- 10) print(4\*3.) est correct et affiche le réel 12.0
- 11) print(4\*a) n'est pas correct car a est le nombre d'une variable qui n'est pas définie.
- 12) print(4\*'a') est correct et affiche la chaîne de caractère aaaa
- 13) print(2\*\*3) est correct et affiche l'entier 8
- 14) print('a'\*\*3) n'est pas correct car 'a' est une chaîne de caractères.
- 15)  $print('ab'+'bc')$  est correct et affiche la chaîne de caractère abbc
- 16) print('ab'\*'bc') n'est pas correct car 'ab' et 'bc' sont des chaînes de caractères.

**Exercice 2.** Pour chacun des algorithmes, on peut dresser une table d'exécution.

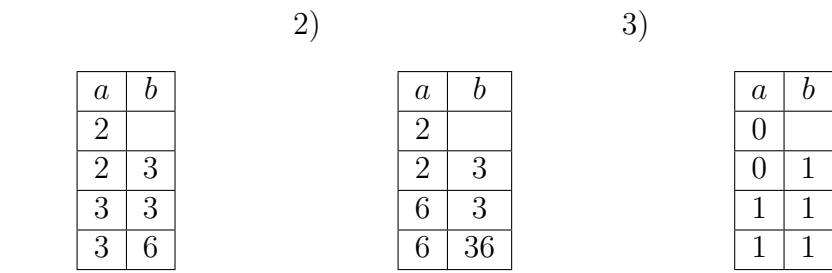

À la fin de l'exécution, À la fin de l'exécution, À la fin de l'exécution, *a* vaut 3 et *b* vaut 6. *a* vaut 6 et *b* vaut 36. *a* et *b* valent 1.

A B

 $b$ 'a' | 'b'  $\overline{\cdot}$ aa'  $\overline{\phantom{0}}$ 'b'

'a'

**Exercice 3.** Dressons, là aussi, une table d'exécution. 1) 2)

| a     | b     |
|-------|-------|
| יפי   |       |
| יפי   | 3     |
| '21'  | 3     |
| , 21, | '21b' |

À la fin de l'exécution, À la fin de l'exécution, a contient la chaîne de A contient la chaîne de caractère 21 et b la chaîne de caractères 21b.

**Exercice 4.**

'aa' 'aab' caractère aa et B la chaîne de caractères

aab.

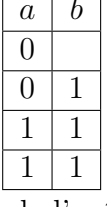

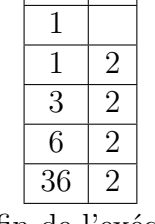

*a b*

À la fin de l'exécution, *a* vaut 36 et *b* vaut 2.

4)

| a       | b     |
|---------|-------|
| 'b'     |       |
| 'b'     | 'a'   |
| $'$ bb' | 'a'   |
| $'$ bb' | 'bba' |
|         | - -   |

À la fin de l'exécution, a contient la chaîne de caractère bb et b la chaîne de caractères bba.

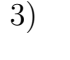

| a | b    |  |
|---|------|--|
|   |      |  |
|   |      |  |
|   |      |  |
|   | 'ab' |  |

À la fin de l'exécution, a contient l'entier 1 et b la chaîne de caractères ab.

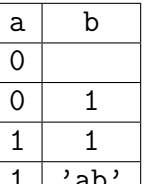

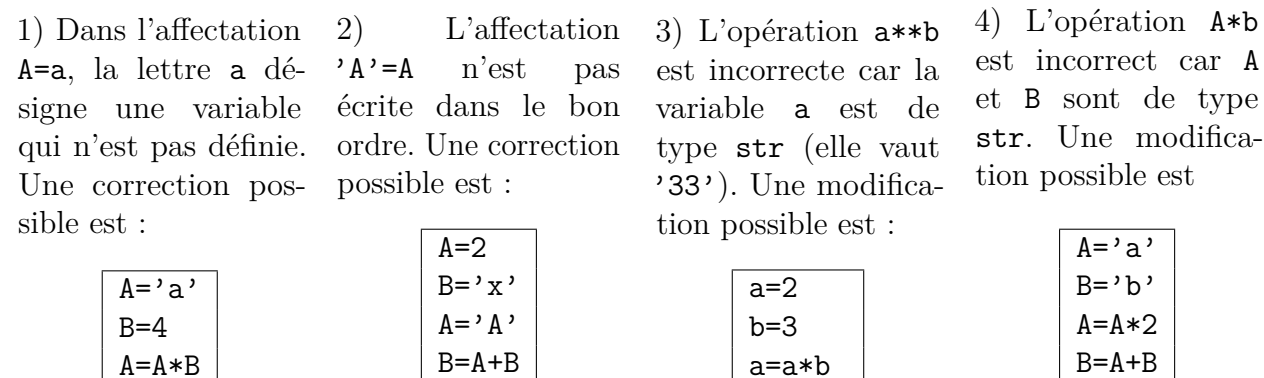

**Exercice 5.** On peut modifier le programme de la manière suivante :

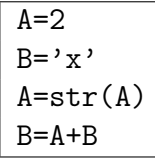

b=a\*\*b

**Exercice 6.** On peut modifier l'algorithme en introduisant une troisième variable *c* pour stocker la valeur de *a*.

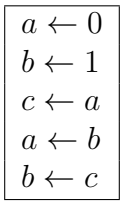

Ainsi, à la fin de l'exécution, *a* vaut 1 et *b* vaut 0.

**Exercice 7.**

 $B=2*B$ 

```
c =input( " Saisir un caractère :" )
n =int(input( " Saisir un entier positif :" ))
print( c * n )
```
**Exercice 8.**

```
c =input( " Saisir un caractère :" )
d =input( " Saisir un caractère :" )
n =int(input( " Saisir un entier positif :" ))
m =int(input( " Saisir un entier positif :" ))
print (c*n+d*m)
```
### **2) Instructions conditionnelles**

**Exercice 9.** En langage naturel,

```
Saisir un entier a
Saisir un entier b
Si (a < b)
   Afficher a
Sinon
   Afficher b
```
En Python,

```
a =int(input( " Saisir un entier : " ))
b =int(input( " Saisir un entier : " ))
if (a < b):
  print( a )
else:
  print( b )
```
**Exercice 10.**

```
a =int(input( " Saisir un entier : " ))
if (a >= 0):
  print( ' positif ')
else:
  print( ' négatif ')
```
**Exercice 11.** L'idée est de tester si l'entier saisi a est égal ou non à int(a). Si c'est le cas alors a est entier et non a n'est pas entier.

```
a =float(input( " Saisir un réel : " ))
if (a == int(a)):
  print( ' entier ')
else:
  print<sup>('non entier')</sup>
```
**Exercice 12.** L'idée est d'utiliser l'opérateur %2 qui renvoie le reste dans la division par 2. Ainsi, si a%2 vaut 0 alors a pair et sinon a est impair.

```
a =int(input( " Saisir un entier : " ))
if (a\sqrt{2}=-0):
  print( ' pair ')
else:
  print( ' impair ')
```
**Exercice 13.**

**1.**

```
x =float(input( " Saisir un réel : " ))
if (x > -2 and x < = 3:
  print( ' vrai ')
else:
  print( ' faux ')
```

```
x =float(input( " Saisir un réel : " ))
if (x < = -3 or x > = 5:
  print( ' vrai ')
else:
  print( ' faux ')
```
**3.**

```
x =float(input( " Saisir un réel : " ))
if ((x > -5 \text{ and } x < = -3) \text{ or } (x > = 0 \text{ and } x < 2)):
  print( ' vrai ')
else:
  print( ' faux ')
```
**Remarque**. — Les parenthèses dans la condition

 $((x>-5 \text{ and } x<-3) \text{ or } (x)=0 \text{ and } x<2))$ 

ne sont pas indispensables car en Python il y a priorité du and sur le or donc

 $x$  $>$ -5 and  $x$ <=-3 or  $x$  $>$ =0 and  $x$ <2

est automatique interprété comme  $((x>-5$  and  $x=-3)$  or  $(x=-0)$  and  $x<2)$ . Cependant, les parenthèses rendent le code plus lisible.

**4.**

```
x =float(input( " Saisir un réel : " ))
if ((x>0 \text{ and } x!=1) \text{ or } (x<0 \text{ and } x!=-1)):
  print( ' vrai ')
else:
  print( ' faux ')
```
**Exercice 14.**

```
x =int(input( " Saisir un entier : " ))
if (x>0):
  print( ' positif ')
\text{elif} (x == 0):print( ' nul ')
else:
  print( ' négatif ')
```
**Exercice 15.** Pour tester la divisibilité par 4 (respectivement 100 et 400), on peut examiner le reste dans la division par 4 (respectivement par 100 et 400) à l'aide de l'opérateur %.

```
x =int(input( " Saisir une année : " ))
if ((x)(4 == 0 and x)(100 != 0) or (x)(400 == 0)):
  print( ' bissextile ')
else:
  print( ' non bissextile ')
```
### **3) Boucles bornées**

**Exercice 16.**

- **1.** L'algorithme proposé affiche les entiers pairs de 0 à 10.
- **2.** Le programme Python correspondant est

```
for k in range (6):
  print(2*k)
```
**Exercice 17.**

- **1.** L'algorithme proposé calcule la somme des carrés des entiers compris entre 1 et 10.
- **2.** Le programme Python correspondant est

```
S = 0for i in range (1 ,11):
  S = S + i * * 2
```
**Exercice 18.**

- **1.** Il y a deux erreurs de syntaxe : il manque les deux points à la fin de la deuxième ligne et il faut remplacer ˆ par \*\* dans la troisième ligne pour calculer la puissance. Il y a, de plus, une erreur dans le range : la variable j doit varier de 4 à 11 donc il faut écrire range(4,11).
- **2.** Le programme corrigé (et augmente d'un affichage) est donc

```
S = 0for j in range (4 ,11):
  S = S + 3 * * jprint( S )
```
À l'affichage, on obtient 88533.

**Exercice 19.** Attention, pour aller de 1 à  $n$ , il faut écrire range(1,n+1).

```
n =int(input( ' Saisir un entier : ' ))
S = 0for k in range(1, n+1):
  S = S + kprint( S )
```
**Exercice 20.**

**1.**

```
s =input( ' Saisir une chaîne de caractère : ')
n =int(input( ' Saisir un entier : ' ))
for k in range(n):
  print( s )
```
**2.** Pour afficher le numéro de la ligne suivi d'un point, d'un espace et de la chaîne s, il faut transformer l'entier k en chaîne de caractère à l'aide de la fonction str puis concaténer (à l'aide de +) avec  $\prime$ .  $\prime$  et avec s.

```
s =input( ' Saisir une chaîne de caractère : ')
n =int(input( ' Saisir un entier : ' ))
for k in range(1, n+1):
  print(str(k) + '. '+s)
```
**Exercice 21.** Pour répéter i fois un caractère c, on utiliser c\*i.

```
c =input( ' Saisir un caractère : ')
n =int(input( ' Saisir un entier : ' ))
for i in range(1, n+1):
  print( c * i )
```
**Exercice 22.**

**1.** Pour tester si un nombre *k* est divisible par 7, on teste si k%7 est nul ou non. On crée un variable compteur qui compte le nombre d'entiers divisible par 7. On ajoute 1 à compteur à chaque fois qu'on trouve un nombre divisible par 7.

```
compteur =0
for k in range (1 ,101):
  if (k\frac{0}{2}7 == 0):
     compteur = compteur +1
print( compteur )
```
À l'affichage, on obtient 14.

**2.**

```
compteur =0
for k in range (1 ,101):
  if (k\%7 == 0 and k\%3 != 0 and k\%5 != 0:
     compteur = compteur +1
print( compteur )
```
À l'affichage, on obtient 8.

**Exercice 23.** On teste, pour chaque entier entre 1 et 1000 s'il est parfait ou non. Pour cela, on crée une variable compteur initialisée à 0 et, pour tout entier *k* entre 1 et 1000, on crée une variable somme initialisée à 0 et on regarde, pour tout entier *d* entre 1 et *k* si *d* divise *k*. Si c'est le cas, on augmente la variable somme de *d*. Ainsi, on obtient dans la variable somme la somme des diviseurs positifs de *d*. Ensuite, on teste si somme est égale ou non à 2*k*. Si c'est le cas, on augmente le compteur de 1.

```
compteur =0
for k in range (1 ,1001):
  somme =0
  for d in range(1, k+1):
    if (k\% d == 0):
       somme = somme + d
  if (some == 2*k):
    compteur = compteur +1
print( compteur )
```
À l'affichage, on obtient 3. (Il n'y a que 3 nombres parfaits inférieurs à 1000 : 6, 28 et 496 !)

## **4) Boucles non bornées**

#### **Exercice 24.**

- **1.** Cet algorithme affiche les entiers naturels impairs strictement inférieurs à 10.
- **2.** Le programme Python correspondant est :

```
A = 1while (A <10):
  print( A )
  A = A + 2
```
### **Exercice 25.**

- **1.** Cet algorithme détermine le plus petit entier naturel dont le carré dépasse 1000.
- **2.** Le programme Python correspondant est

```
k = 0while ( k **2 <1000):
  k = k + 1
```
#### **Exercice 26.**

- **1.** Il y a un erreur de syntaxe : il manque les deux points à la fin de la ligne while et deux erreurs de programmation : la condition est k<50 et non pas S<50. De plus, il faut échanger les deux lignes après le while car on modifie la valeur de k avant de l'ajouter à S alors qu'il faut faire l'inverse.
- **2.** Le programme corrigé et complété est donc

```
k = 1S = 0while (k <50):
  S = S + kk + = 2print( S )
```
**Exercice 27.** On introduit une variable *M* qui calcule le montant sur compte, année après année, tant que ce montant ne dépasse pas 1500 et une variable « compteur » *C* qui compte le nombre d'années écoulées.

En langage naturel :

```
M \leftarrow 1000C \leftarrow 0Tant que (M \leq 1500)M \leftarrow M + \frac{2}{100}MC \leftarrow C + 1Fin Tant que
```
En Python :

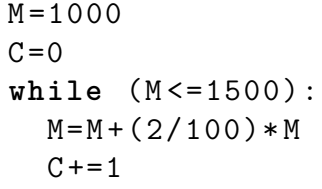

**Exercice 28.**

```
n =int(input( " Saisir un entier : " ))
S = 0k = 0while (k < = n):
  S = S + kk + = 1print( S )
```
**Exercice 29.** On considère une variable k inialisée à 0. Tant que le carré de k est inférieur à 1000, on augment k de 1. À la fin de la boucle non bornée, k est donc le plus petit entier tel que k <sup>2</sup> *>* 1000. Il reste donc à enlever 1 à k pour trouver la valeur cherchée.

En langage naturel :

 $k \leftarrow 0$ Tant que  $(k^2 \leq 1000)$  $k = k + 1$ Fin Tant que  $k \leftarrow k - 1$ 

En Python :

```
k = 0while ( k **2 <=1000):
  k + = 1k = k - 1
```
**Exercice 30.**

```
n = 0S = 0while (S <=1000):
  n + = 1S = S + n * * 2
```
**Exercice 31.** Le nombre *N* d'entiers naturels *n* non nuls tels que  $n^n \le 1000000$  n'est autre que le plus grand entier *n* tel que  $n^n \leq 1000000$ . On calcule donc le plus petit entier *m* tel que  $m^m$  > 1000000 et alors  $N = m - 1$ 

```
n = 1while (n**n<=1000000):
  n + = 1n = n - 1
```
**Exercice 32.**

```
c =input( " Saisir un caractère : " )
n =int(input( " Saisir un entier : " ))
k = 1while (k \le n):
  print<sup>(c*k)</sup>
  k + = 1
```
## **5) Fonctions**

La fonction  $\log$  définie à la fin du cours renvoie le plus grand des entiers a et b. Le programme suivant demande à l'utilisateur 3 entiers et affiche le plus grand des 3.

```
def lpg (a , b ):
  if (a>=b):
    return( a )
  else:
    return( b )
a =int(input( " Saisir un premier entier : " ))
b =int(input( " Saisir un deuxième entier : " ))
c =int(input( " Saisir un troisième entier : " ))
print( lpg (a , lpg (b , c )))
```
**Exercice 33.** On considère le programme suivant.

```
def somme(a,b):
  c=a+b
print(somme(3,5))
```
- **1.** Il n'y a pas de **return** dans la fonction **somme** donc la fonction **print** n'a rien à afficher. On obtient donc **None** à l'affichage.
- **2.** Le programme modifié est

```
def somme(a,b):
  c = a + breturn( c )
print( somme (3 ,5))
```
ou bien

```
def somme (a , b ):
  return(a+b)
print( somme (3 ,5))
```
**Exercice 34.**

**1.**

```
def difference (a , b ):
  return(a - b )
```

```
def produit (a ,b ):
  return( a * b )
```
**Exercice 35.**

```
def min(a , b ):
  if (a < b):
    return( a )
  else:
    return( b )
```
**Exercice 36.**

**1.**

```
def est_isocele(a,b,c):
  if (a == b or a == c or b == c):
    return( ' isocèle ')
  else:
    return( ' non isocèle ')
```
**2.**

```
def est_rectangle(a,b,c):
  if ( a **2+ b **2== c **2 or a **2+ c **2== b **2 or b **2+ c **2== a **2):
    return( ' rectangle ')
  else:
    return( ' non rectangle ')
```
**Exercice 37.**

#### **1.**

```
def som_div ( n ):
  S = 0for d in range(1, n+1):
     if (n\% d == 0):
       S = S + dreturn( S )
```
**2.**

```
C = 0for n in range (1 ,1001):
  if (som div (n) = 2*n):
    C += 1
```
**Exercice 38.**

```
def factorielle(n):
  P = 1for k in range (1 , n +1):
    P = P * kreturn( P )
```
**Exercice 39.**

**1.**

```
def syracuse(n):
  if (n\sqrt[6]{2} == 0):
     return (n // 2)else:
     return (3* n +1)
```
**2.**

```
n =int(input( " Saisir un entier : " ))
print( n )
while ( n !=1):
  n=syracuse(n)
  print( n )
```
## **6) Les modules**

#### **Exercice 40.**

**1.**

```
from math import *
def hypotenuse (a , b ):
  return( sqrt ( a **2+ b **2))
```
**2.**

```
from math import *
def hypotenuse (a , b ):
  return( sqrt ( a **2+ b **2))
a =float(input( " Saisir un entier a : " ))
b =float(input( " Saisir un entier b : " ))
print ("L'hypoténuse mesure", hypotenuse (a, b))
```
**Exercice 41.** Pour tester si *n* est un carré parfait, on teste si  $\sqrt{n}$  est un entier.

```
from math import *
def carreParfait (n):
   \texttt{if} \left( \texttt{int}(\texttt{sqrt}(n)) \right) = -\texttt{sqrt}(n) :return( " vrai " )
   else:
      return( " faux " )
```
**Exercice 42.** Pour simuler un tirage de *pile* ou *face*, on effectue un tirage aléatoire de 0 ou 1 et on associe 0 à pile et 1 à face. (Ce choix est arbitraire, on pourrait très bien faire le contraire, évidemment).

```
from random import *
def pileOuFace ():
  a =randint (0, 1)if (a == 0):return( " pile " )
  else:
    return( " face " )
```
**Exercice 43.**

```
from random import *
def lancerDeDe ():
  return( randint (1 ,6))
```
**Exercice 44.**

```
from random import *
def lancerDeDe ():
  return( randint (1 ,6))
def tirageMonopoly ():
  return( lancerDeDe ()+ lancerDeDe ())
```
**Exercice 45.**

```
from random import *
def lancerDeDe ():
  return( randint (1 ,6))
n =int(input( " Saisir un entier naturel n : " ))
c = 0for k in range(n):
  if ( lancerDeDe ()==6):
    c + 1;
print ("Le fréquence de 6 obtenus est", c/n)
```
**Exercice 46.**

```
from random import *
def lancerDeDe ():
  return( randint (1 ,6))
c = 1while (lancerDeDe()!=6):
 c + = 1;
print ("Il a fallu", c, "lancers pour obtenir le premier 6.")
```
**Exercice 47.**

**1.**

```
from random import *
a = return( randint (2 ,10))
b = return( randint (2 ,10))
p = a * bprint ("Quel est le produit de", a, "par", b, "?")
r =int(input( " Votre réponse : " ))
if (r == p):
 print (a, "*", b, "=", p, ". Votre réponse est juste.")
else:
  print (a, "*", b, "=", p, ". Votre réponse est fausse.")
```

```
from random import *
c = 0for k in range (10):
 a =randint(2, 10)b = \text{randint}(2, 10)p = a * bprint ("Quel est le produit de", a, "par", b, "?")
  r =int(input( " Votre réponse : " ))
  if (r == p):
    print (a, "*", b, "=", p, ". Votre réponse est juste.")
    c + 1else:
    print (a, "*", b, "=", p, ". Votre réponse est fausse.")
print (" Vous avez obtenu", c, " bonnes réponses.")
```
**Exercice 48.**

**1.**

```
from random import *
a = randint (1 ,1000)
r = 0while (r! = a):
  r =int(input( " Saisir un entier entre 1 et 1000 : " ))
  if (r>a):
    print ("Le nombre cherché est plus petit.")
  elif(r < a ):
    print ("Le nombre cherché est plus grand.")
  else:
    print( " Bravo ! Vous avez trouvé ! " )
```

```
from random import *
a =randint(1,1000)r =500
while (r! = a):
  if (r>a):
    r - 1else:
    r += 1print ("Le nombre cherché est", r)
```